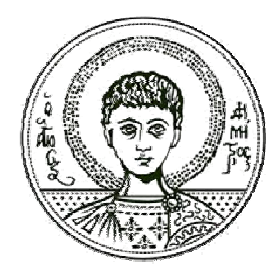

Αριστοτέλειο Πανεπιστήμιο Θεσσαλονίκης

# Σήματα-Συστήματα Γραμμικά χρονοαμετάβλητα συστήματα - Άλυτα προβλήματα

Κωνσταντίνος Κοτρόπουλος Τμήμα Πληροφορικής

# **Άδ δειες Χρή ήσης**

Το παρόν εκπαιδευτικό υλικό υπόκειται σε άδειες χρήσης Creative Commons. Για εκπαιδευτικό υλικό, όπως εικόνες, που υπόκειται σε άλλου τύπου άδειας χρήσης, η άδε εια χρήσης α αναφέρετα ι ρητώς.

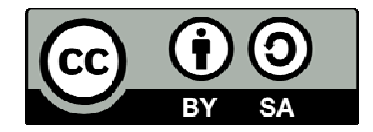

## **Χρ ηματοδό ότηση**

Το παρόν εκπαιδευτικό υλικό έχει αναπτυχθεί στα πλαίσια του εκπαιδευτικού έργου του διδάσκοντα. Το έργο «**Ανοικτά Ακαδημαϊκά Μαθήματα στο Αριστοτέλειο Πανεπιστήμιο Θεσσαλονίκης» έχει χρηματοδοτήσει μόνο τη** αναδιαμόρφωση του εκπαιδευτικού υλικού.

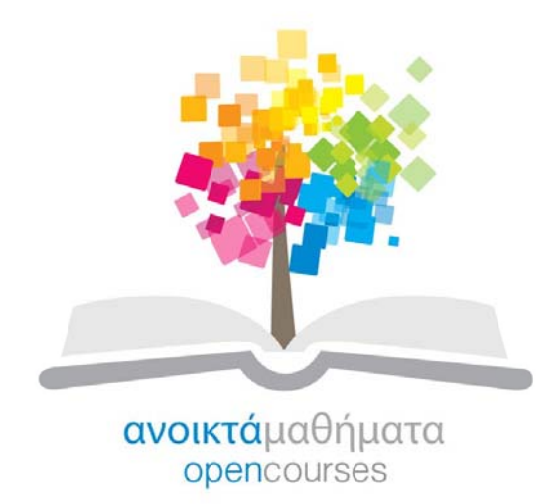

Το έργο υλοποιείται στο πλαίσιο του Επιχειρησιακού Προγράμματος «Εκπαίδευση και Δια Βίου Μάθηση» και συγχρηματοδοτείται από την Ευρωπαϊκή Ένωση (Ευρωπαϊκό Κοινωνικό Ταμείο) και από εθνικούς πόρους.

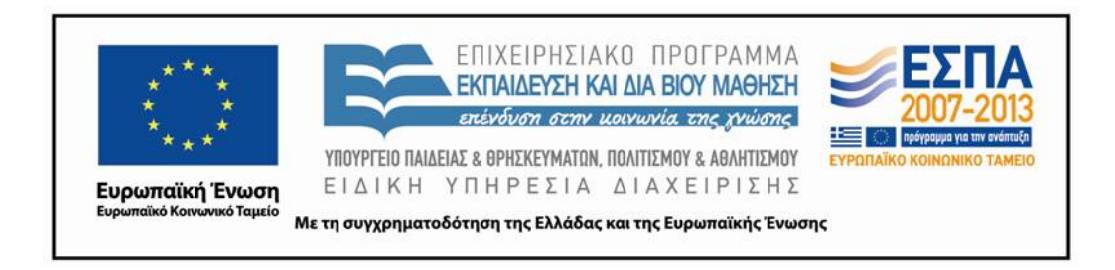

$$
\mathbf{K}\varepsilon\varphi\acute{\alpha}\lambda\alpha\mathbf{u}\,\mathbf{o}\,3
$$

# -,我们就是一个人的事情。""我们,我们就是我们的人,我们就是我们的人,我们就是我们的人,我们就是我们的人,我们就是我们的人,我们就是我们的人,我们就是我们的人,

#### 3.9 Άλυτα προβλήματα

- 

$$
x(t) = u(t + 0.5) - u(t - 0.5)
$$

 

$$
h(t) = \exp(j \omega_0 t).
$$

- (α) Να προσδιορίσετε την τιμή του  $\omega_0$  που εγγυάται ότι  $y(0)=0,$  όπου  $y(t)=(h*x)(t).$ Είναι η τιμή αυτή μοναδική;
- (β) Εάν  $x(t) = 0$  για  $|t| > T_1$  και  $h(t) = 0$  για  $|t| > T_2$ , τότε  $y(t) = (h * x)(t) = 0$ , όταν  $|t|>T_3$ , για κάποιο θετικό αριθμό  $T_3$ . Να εκφράσετε το  $T_3$  συναρτήσει των  $T_1$  και  $T_2.$

(Θέμα εξετάσεων Σεπτεμβρίου 1998)  $\mathcal{L}$  . And the set of  $\mathcal{L}$ 

2. Να προσδιορίσετε αν αληθεύει καθεμιά από τις ακόλουθες προτάσεις ή όγι. \* +-

- (α) Εάν  $x[n] = 0$  για  $n < N_1$  και  $h[n] = 0$  για  $n < N_2$ , τότε  $(x * h)[n] = 0$  για  $n < N_1 + N_2$ .
- (β) Εάν  $y[n] = (x * h)[n]$ , τότε  $y[n 1] = (x * h)[n 1]$ .
- (γ) Εάν  $y(t)=(x * h)(t)$ , τότε  $y(-t)=(x * h)(-t)$ .
- (δ) Εάν  $x(t) = 0$  για  $t > T_1$  και  $h(t) = 0$  για  $t > T_2$ , τότε  $(x * h)(t) = 0$  για  $t > T_1 + T_2$ .

3. Ορίζουμε ως εμβαδό ενός σήματος  $v(t)$  συνεχούς χρόνου το

$$
A_v = \int_{-\infty}^{\infty} v(t)dt.
$$
\n(3.9.1)

Eάν  $y(t) = (x * h)(t)$ , τότε να δείξετε ότι  $A_y = A_x A_h$ .

4. Βρείτε την κρουστική απόκριση για καθένα από τα αιτιατά Γ.Χ.Α. συστήματα Δ.Χ. που ικανοποιούν τις ακόλουθες εξισώσεις διαφορών και προσδιορίστε αν τα συστήματα είναι FIR ή IIR.

- (a)  $y[n] = x[n] 2x[n-2] + x[n-3]$
- (β)  $y[n] + 2y[n-1] = x[n] + x[n-1]$
- $(\gamma)$   $y[n] \frac{1}{2}y[n-2] = 2x[n] x[n-2].$

5. Θεωρήστε το σύστημα Δ.Χ. του οποίου η είσοδος και η έξοδος σχετίζονται δια της σχέσεως

$$
y[n] - a y[n-1] = x[n] \tag{3.9.2}
$$

όπου α είναι σταθερά. Βρείτε το  $y[n]$  για βοηθητική συνθήκη  $y[-1] = y_{-1}$  και  $x[n] = K b^n u[n]$ .

6. Να δείξετε ότι εάν η είσοδος  $x[n]$  σ' ένα Γ.Χ.Α. σύστημα είναι περιοδική με περίοδο Ν, τότε και η έξοδος είναι περιοδική με την ίδια περίοδο.

7. Να σχεδιάσετε την έξοδο  $y[n]$  ενός Γ.Χ.Α. συστήματος Δ.Χ. όταν

$$
h[n] = \begin{cases} 1 & \text{and } n = 0, 1, \dots, 3 \\ -1 & \text{and } n = 4, 5 \\ 0 & \text{and} \end{cases} \tag{3.9.3}
$$
\n
$$
x[n] = \begin{cases} 1 & \text{and } n = 2 \\ -1 & \text{and } n = 4 \\ 0 & \text{and} \end{cases} \tag{3.9.4}
$$

χωρίς υπολογισμό της συνέλιξης.

8. Θεωρήστε ένα Γ.Χ.Α. σύστημα με είσοδο και έξοδο που σχετίζονται δια της εξίσωσης:

$$
y(t) = \int_{-\infty}^{t} e^{-(t-\tau)} x(\tau - 2) d\tau.
$$

- (α) Ποιά είναι η κρουστική απόκριση του συστήματος;
- (β) Προσδιορίστε την απόκριση αυτού του συστήματος, όταν η είσοδος  $x(t)$  είναι όπως στο  $\Sigma$ χήμα 3.9.8α.
- (γ) Θεωρήστε τη διασύνδεση των Γ.Χ.Α. συστημάτων του Σχήματος 3.9.8β. Στο σχήμα αυτό  $h(t)$  είναι η απάντηση του ερωτήματος (α). Να προσδιορίστε την έξοδο  $y(t)$  του συστήματος, όταν αυτό διεγείρεται με είσοδο το σήμα  $x(t)$  του  $\Sigma$ χήματος 3.9.8α.

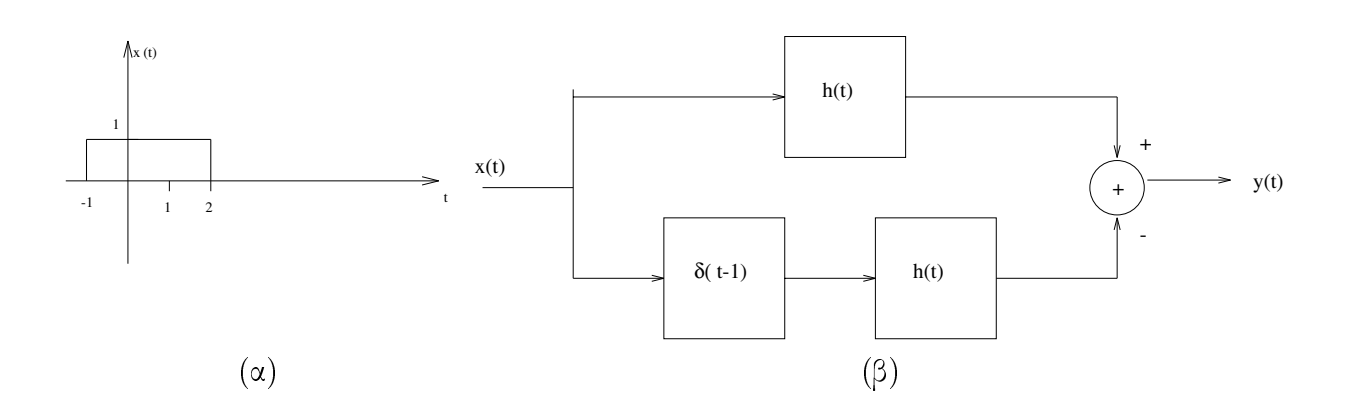

Σχήμα 3.9.8: (α) Σήμα εισόδου  $x(t)$ . (β) Μπλόκ διάγραμμα συστήματος του ερωτήματος (γ). (Θέμα εξετάσεων Ιουνίου 1997)

9.

(α) Αν  $x(t) = e^{at} u(t)$  να υπολογιστεί το ολοκλήρωμα

$$
\int_{-\infty}^{\infty} x(t)\delta(\beta t - t_0)dt.
$$

(Ερώτημα σε θέμα εξετάσεων Ιανουαρίου 1997)

(β) Να υπολογίσετε την έξοδο  $y(t)$  ενός Γ.Χ.Α. συστήματος του οποίου η χρουστιχή απόκριση  $h(t)$  και η είσοδος  $x(t)$  δίνονται από τις

$$
h(t) = e^{-at} u(t) \quad x(t) = e^{at} u(-t)
$$

για  $a > 0$ .

10. Να υπολογίσετε την έξοδο  $y(t)$  ενός Γ.Χ.Α. συστήματος του οποίου η κρουστική απόκριση  $h(t)$  και η είσοδος  $x(t)$  δίνονται από τις

$$
h(t) = u(t) - u(t-3) \quad x(t) = u(t) - u(t-2).
$$

- Να υπολογίσετε τη συνέλιξη  $y[n] = (x * h)[n]$  για τα σήματα διαχριτού χρόνου που 11. σχεδιάζονται στο Σχήμα 3.9.11.

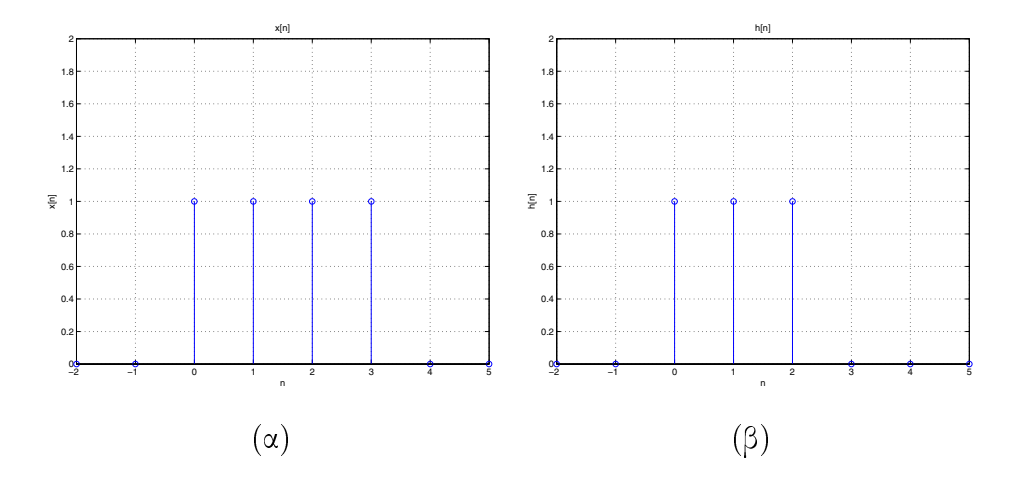

Σχήμα 3.9.11: (α) Σήμα εισόδου  $x[n]$ . (β) Κρουστική απόκριση  $h[n]$ .

## 12. Ένα γραμμικό σύστημα S ικανοποιεί τη σχέση

$$
y[n] = \sum_{k=-\infty}^{\infty} x[k] g[n-2k]
$$
 (3.9.5)

μεταξύ της εισόδου  $x[n]$  και της εξόδου  $y[n]$ , όπου  $g[n] = u[n] - u[n-4]$ .

- (α) Να προσδιορίστε την έξοδο  $y[n]$  όταν  $x[n] = \delta[n-1]$ .
- (β) Να προσδιορίστε την έξοδο  $y[n]$  όταν  $x[n] = \delta[n-2]$ .
- (γ) Είναι το σύστημα  $S$  χρονοαμετάβλητο;
- (δ) Να προσδιορίσετε τη βηματική απόκριση του συστήματος.

, and the set of the set of the set of the set of the set of the set of the set of the set of the set of the set of the set of the set of the set of the set of the set of the set of the set of the set of the set of the se и при представители на представители на селото на селото на селото на селото на селото на селото на селото на с

$$
x(t) = \begin{cases} t+1 & \text{if } 0 \le t \le 1 \\ 2-t & \text{if } 2 \le t \le 2 \\ 0 & \text{if } 0, \le t \le 2 \end{cases} \tag{3.9.6}
$$

$$
h(t) = \delta(t+2) + 2\delta(t+1). \tag{3.9.7}
$$

### $14.$  Έστω

$$
x(t) = u(t-3) - u(t-5) \tag{3.9.8}
$$

$$
h(t) = e^{-3t} u(t).
$$
 (3.9.9)

- (α) Να υπολογίσετε τη συνέλιξη  $y(t)=(x*h)(t).$
- (β) Να υπολογίσετε το σήμα  $g(t)=(\frac{dx(t)}{dt}) * h(t).$
- $(\gamma)$  Πώς σχετίζεται το  $g(t)$  με το  $y(t);$  $y(t)$ ;
- 15. Να υπολογίσετε το σήμα  $y[n]=(x*h)[n]$  όταν
	- (α)  $x[n] = a^n u[n]$  και  $h[n] = b^n u[n]$
	- (β)  $x[n] = a^n u[n]$  και  $h[n] = a^{-n} u[-n]$  όπου  $0 < a < 1$ .  $0 < a < 1$ .

16. Να υπολογίσετε το σήμα  $y[n]=(x*h)[n]$  όταν

$$
x[n] = \begin{cases} 1 & \text{if } n = -1, 0, 1, \dots, 3 \\ 0 & \text{if } \alpha \lambda \in \mathcal{N}. \end{cases} \tag{3.9.10}
$$

$$
h[n] = \begin{cases} 1 & \text{if } n = 0, 1, 2 \\ 0 & \text{if } n < 0.3 \\ 0 & \text{if } n < 1.3 \end{cases} \tag{3.9.11}
$$

17. Να υπολογίσετε το σήμα  $y(t)=(x*h)(t)$  όταν

 $(\alpha)$ 

$$
x(t) = \begin{cases} 1 & \text{if } a < t \le a \\ 0 & \text{if } a \le t \le a \end{cases} \tag{3.9.12}
$$

$$
h(t) = \begin{cases} 1 & \text{if } a < t \le a \\ 0 & \text{if } a < t \le 0 \end{cases} \tag{3.9.13}
$$

 $(\beta)$ 

$$
x(t) = \begin{cases} t & \text{if } t \leq T \\ 0 & \text{if } t \leq T \end{cases}
$$
 (3.9.14)

$$
h(t) = \begin{cases} 1 & \text{if } 0 < t \leq 2T \\ 0 & \text{if } \alpha < 0.15 \end{cases} \tag{3.9.15}
$$

$$
(\gamma) \ \ x(t) = u(t-1) \ \text{and} \ h(t) = e^{-3t} \, u(t).
$$

18. Να βρείτε την απόκριση των τριών Γ.Χ.Α. συστημάτων με κρουστικές αποκρίσεις

$$
h_1(t) = u(t) \tag{3.9.16}
$$

$$
h_2(t) = -2\delta(t) + 5\exp(-2t) u(t)
$$
\n(3.9.17)

$$
h_3(t) = 2t \exp(-t) u(t) \tag{3.9.18}
$$

σε είσοδο  $x(t) = \cos t$ . Τί παρατηρείτε; (Θέμα εξετάσεων Ιουνίου 2008)

## 19. Έστω

$$
x(t) = u(t-2) - u(t-5)
$$
\n(3.9.19)

$$
h(t) = e^{-2t} u(t).
$$
 (3.9.20)

- (α) Να υπολογίσετε τη συνέλιξη  $y(t) = (x * h)(t)$ .
- (β) Να υπολογίσετε το σήμα $g(t)=(\frac{dx(t)}{dt})*h(t)$  .
- (γ) Πώς σχετίζεται το  $g(t)$  με το  $y(t)$ ;

(Θέμα εξετάσεων Ιουνίου 2006)

20. Θεωρήστε ένα Γ.Χ.Α. σύστημα με είσοδο και έξοδο που σχετίζονται δια της εξίσωσης

$$
y(t) = \int_{-\infty}^{t} e^{-(t-\tau)} x(\tau - 3) d\tau.
$$

- (α) Ποιά είναι η κρουστική απόκριση του συστήματος;
- (β) Προσδιορίστε την απόκριση αυτού του συστήματος, όταν η είσοδος  $x(t)$  είναι όπως στο  $\Sigma$ χήμα 3.9.20α.
- (γ) Θεωρήστε τη διασύνδεση των Γ.Χ.Α. συστημάτων του Σχήματος 3.9.20β. Στο σχήμα αυτό  $h(t)$  είναι η απάντηση του ερωτήματος (α). Να προσδιορίστε την έξοδο  $y(t)$  του συστήματος, όταν αυτό διεγείρεται με είσοδο το σήμα  $x(t)$  του Σχήματος 3.9.20α.

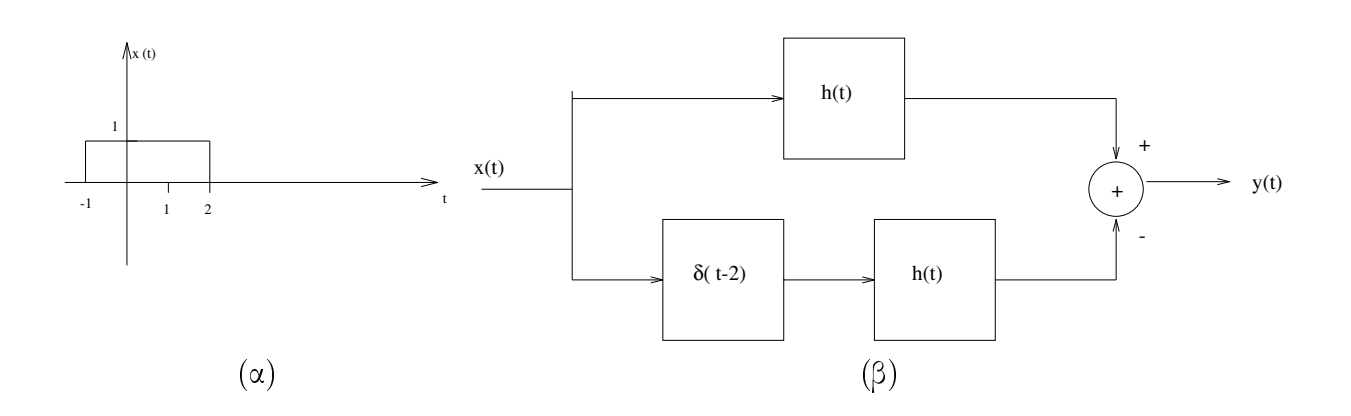

 $\Sigma$ χήμα 3.9.20: (α) Σήμα εισόδου  $x(t)$ . (β) Μπλόκ διάγραμμα συστήματος του ερωτήματος (γ). (Θέμα εξετάσεων Ιουνίου 2005)